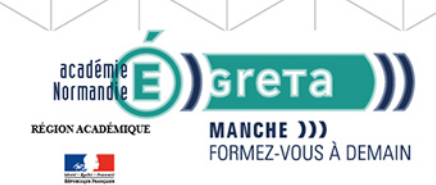

# **TOSA PHOTOSHOP - Créer et optimiser ses contenus sur le**

**GRETA DE LA MANCHE** 

RÉGION ACADÉMIQUE NORMANDIE

#### Métiers et emplois visés :

La validation de l'acquis de compétences numériques liées au traitement d'images est nécessaire dans l'exercice de certains métiers du numérique

#### Public concerné :

Demandeur.euse d'emploi Jeune 16-29 ans Salarié.e Individuel.le autre

#### Objectifs de la formation :

● Améliorer son image de marque et/ou ses ventes en créant un contenu visuel attractif

#### Contenu de la formation :

- Découverte de Photoshop
- Redimensionner une image
- Utiliser les calques
- Régler la qualité d'une image
- Utiliser les sélections
- Retoucher une image
- Utiliser les couleurs
- Ajouter du texte et des formes
- Associer des images
- Appliquer des filtres

#### Méthodes et outils pédagogiques :

Alternance d'apports théoriques et de mise en application. Suivi individualisé dans l'acquisition des savoirs et savoir-faire. La durée totale est donnée à titre indicatif. Un positionnement réglementaire sera réalisé en début de parcours afin d'étudier la possibilité de réduction du nombre d'heures.

#### Modalités d'enseignement :

#### Formation entièrement présentielle

#### Durée indicative en centre de formation : 25 heures

#### Pré-requis :

Pour réaliser cette formation nous vous demandons d'avoir une bonne maitrise de l'environnement informatique.

#### Modalités d'admission :

Plusieurs modalités possibles :

- Admission sur dossier
- Admission après entretien
- Admission après test

Niveau d'entrée :

Conseillé : sans niveau spécifique

Niveau de sortie :

sans niveau spécifique

# **GRETA DE LA MANCHE**

#### Editée le 27/11/2020 | Page 1/2

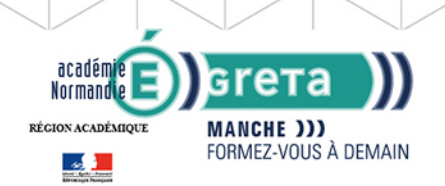

# **GRETA DE LA MANCHE**<br>RÉGION ACADÉMIQUE NORMANDIE

## Financement :

CPF CPF transition Financement individuel Plan de développement des compétences

# Éligible au CPF

Code CPF : 237359

#### Tarif de référence : 30€ / h

## Lieu(x) de formation :

Cherbourg-En-Cotentin

# Renseignements et inscriptions

Nom du contact : Bertrand PAILLIER Téléphone : 02 33 88 60 40 Courriel : greta.cherbourg@ac-caen.fr

Editée le 27/11/2020 | Page 2/2